# **תוכנה 1**

#### תרגול מספר :11 מחלקות מקוננות Classes Nested *תבנית העיצ*וב Observer

**בית הספר למדעי המחשב אוניברסיטת תל אביב**

# NESTED CLASSES

מחלקות מקוננות

## מחלקה מקוננת

- מחלקה שמוגדרת בתוך מחלקה אחרת
	- )static member( סטטית .1
- honstatic member) ב. לא סטטית
	- .3 אנונימית )anonymous)
		- 4. מקומית (local)

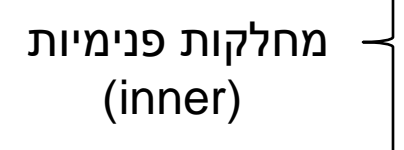

```
class Outer {
     static class NestedButNotInner {
 ......
     }
     class Inner {
 ......
     }
}
```
### בשביל מה זה טוב

#### • **קיבוץ לוגי**

אם עושים שימוש בטיפוס רק בהקשר של טיפוס מסוים נטמיע את הטיפוס כדי לשמר את הקשר הלוגי

#### • **הכמסה מוגברת**

על ידי הטמעת טיפוס אחד באחר אנו חושפים את המידע הפרטי רק לטיפוס המוטמע ולא לכולם

#### • **קריאות**

מיקום הגדרת טיפוס בסמוך למקום השימוש בו

#### תכונות משותפות

- למחלקה מקוננת יש גישה לשדות הפרטיים של המחלקה העוטפת ולהפך
	- הנראות של המחלקה היא עבור "צד שלישי"
		- אלו מחלקות )כמעט( רגילות לכל דבר ועניין
	- יכולות להיות אבסטרקטיות, לממש מנשקים, לרשת ממחלקות אחרות וכדומה

## Static Member Class

- מחלקה רגילה ש"במקרה" מוגדרת בתוך מחלקה אחרת
- החוקים החלים על איברים סטטיים אחרים חלים גם על מחלקות סטטיות
	- גישה לשדות / פונקציות סטטיים בלבד
	- גישה לאיברים לא סטטיים רק בעזרת הפניה לאובייקט
		- גישה לטיפוס בעזרת שם המחלקה העוטפת

**OuterClass.StaticNestedClass**

• יצירת אובייקט

**OuterClass.StaticNestedClass nested =** 

 **new OuterClass.StaticNestedClass();**

#### AbstractMap

**public abstract class AbstractMap<K,V> implements Map<K,V> { public static class SimpleEntry<K,V> implements Entry<K,V>, java.io.Serializable { private final K key; private V value; ... } ... }**

### Non-static Member Class

• כל מופע של המחלקה הפנימית משויך למופע של המחלקה החיצונית

**8**

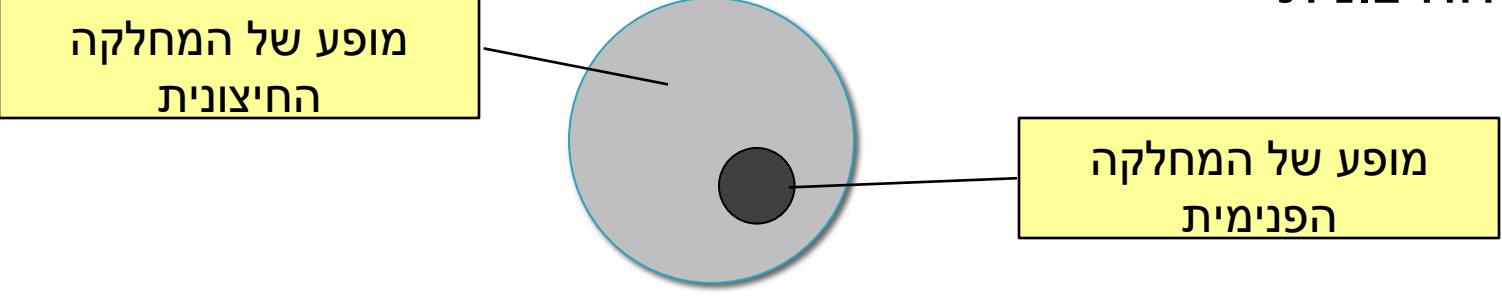

- השיוך מבוצע בזמן יצירת האובייקט ואינו ניתן לשינוי
- באובייקט הפנימי קיימת הפניה לאובייקט החיצוני )this qualified)

#### House Example

```
public class House {
   private String address;
    public class Room {
         // implicit reference to a House
         private double width;
         private double height;
         public String toString(){
             return "Room inside: " + address;
         }
    }
}
                       גישה למשתנה פרטי לא סטטי
```
### Inner Classes

**}**

**}**

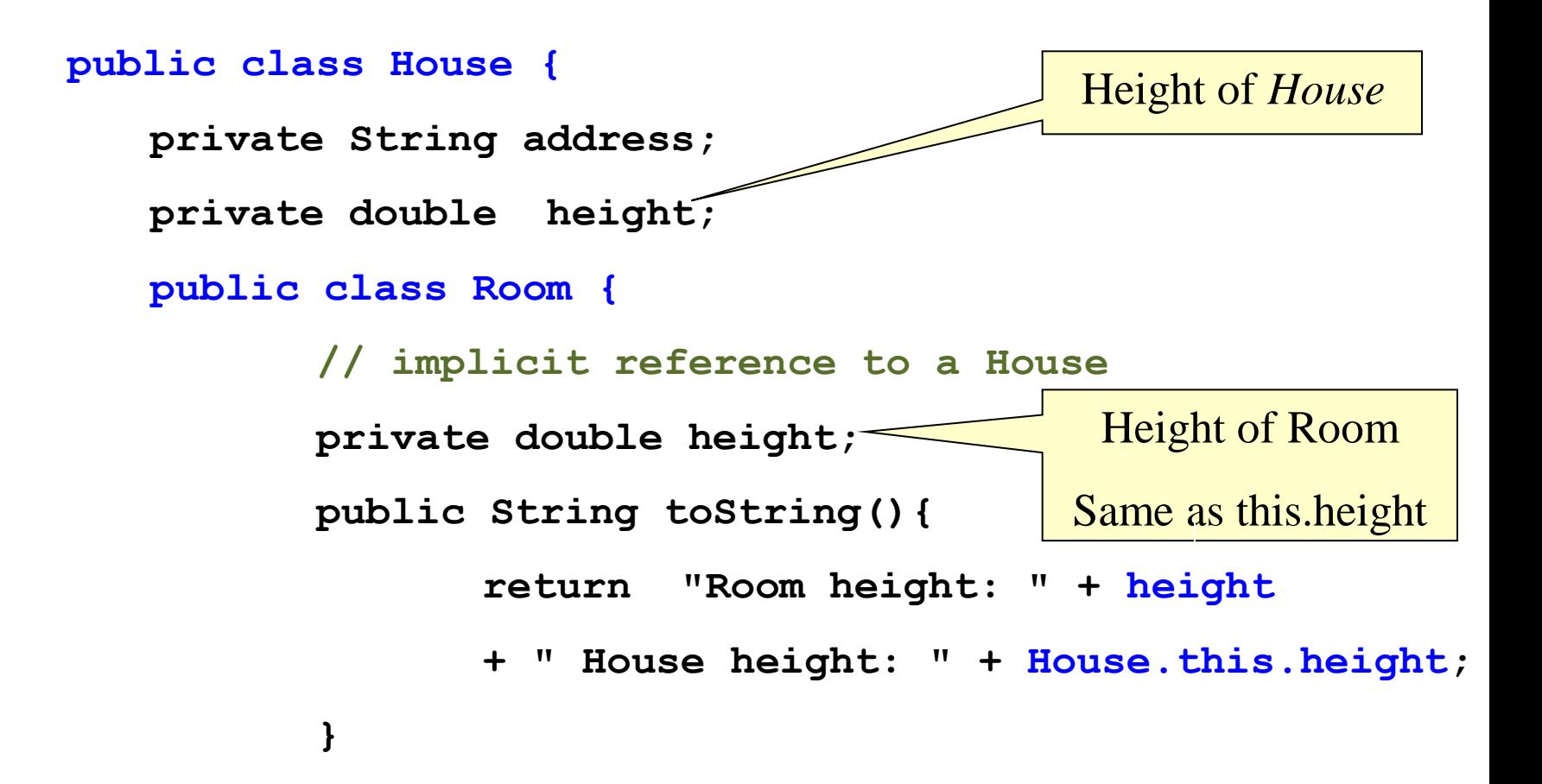

#### AbstractList

```
public abstract class AbstractList<E> extends 
 AbstractCollection<E> implements List<E> {
     public Iterator<E> iterator() {
         return new Itr();
     }
     private class Itr implements Iterator<E> {
 ...
     }
     private class ListItr extends Itr implements 
       ListIterator<E> {
 ...
     }
}
```
#### יצירת מופעים

- כאשר המחלקה העוטפת יוצרת מופע של עצם מטיפוס המחלקה הפנימית אזי העצם נוצר בהקשר של העצם היוצר
	- כאשר עצם מטיפוס המחלקה הפנימית נוצר מחוץ למחלקה העוטפת, יש צורך בתחביר מיוחד

*outerObject***.new** *InnerClassConstructor(…)*

## מחלקות אנונימיות

- מחלקה ללא שם
- הגדרה ויצירת מופע בנקודת השימוש
	- מגבלות:
- חייבת לרשת מטיפוס קיים (מנשק או מחלקה)
- לא ניתן להגדיר איברים סטטיים, לא ניתן להשתמש בהקשר שדורש שם )instanceof), לא ניתן לממש מספר מנשקים, לקוחות מוגבלים לממשק של טיפוס האב, גישה למשתנים מקומיים שהם final בלבד.
	- מחלקה אנונימית צריכה להיות קצרה כדי לא לפגוע בקריאות של הקוד

#### דוגמאות שימוש

- Function object (functor)
	- מיון מחרוזות לפי אורך

```
• מימוש איטרטור
Arrays.sort(stringArray, new Comparator<String>() {
     public int compare(String s1, String s2) {
         return s1.length() - s2.length();
     }
});
```

```
public Iterator<E> iterator() {
     return new Iterator<E>() {
         boolean hasNext() {...}
         E next() {...}
         void remove() {...}
 };
}
```
#### המרה ממערך לרשימה

```
static List<Integer> intArrayAsList(final int[] a) {
     if (a == null)
         throw new IllegalArgumentException();
     return new AbstractList<Integer>() {
         public Integer get(int i) {
             return a[i];
 }
         public Integer set(int i, Integer val) {
             int oldVal = a[i];
            a[i] = val; return oldVal;
 }
         public int size() {
             return a.length;
 }
     };
}
                                                 גישה למשתנים מקומיים 
                                                     שהוגדרו final
```
### מחלקות מקומיות

- מוגדרות בתוך מתודות
- יש להם שם וניתן להשתמש בהם מספר פעמים, בתוך אותה מתודה
	- אובייקט עוטף רק אם הוגדרו בהקשר לא סטטי; לא ניתן להגדיר משתנים סטטיים
	- המחלקה הפנימית תוכל להשתמש גם במשתנים מקומיים של המתודה אבל רק אם הם הוגדרו כ-**final**

#### דוגמא - המרה ממערך לרשימה

```
static List<Integer> intArrayAsList(final int[] a) {
     if (a == null)
         throw new IllegalArgumentException();
     class IntegerList extends AbstractList<Integer> {
        public Integer get(int i) {
             return a[i];
 }
        public Integer set(int i, Integer val) {
             int oldVal = a[i];
           a[i] = val; return oldVal;
 }
        public int size() {
             return a.length;
 }
 }
    return new IntegerList();
}
```
# תבנית העיצוב OBSERVER

תבניות עיצוב

תבנית העיצוב Observer

## תבניות עיצוב (Design Patterns)

- פתרונות כלליים לבעיות עיצוב שחוזרות על עצמן
- מגדירים שפה כללית יותר לדיון על עיצוב התכנית
	- במקום Factory, Singleton, Observer "המחלקה A יורשת מהמחלקה B"
- *Design Patterns: Elements of* **:ספר** *Reusable Object-Oriented Software*
	- מידע רב בנושא קיים ברשת

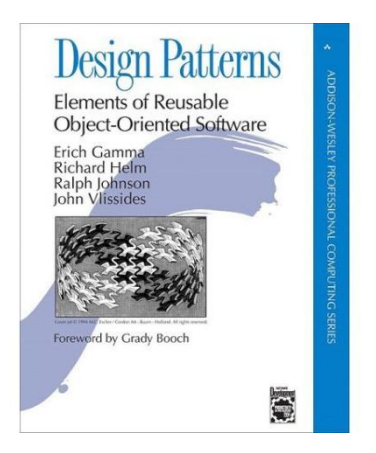

### Different Views

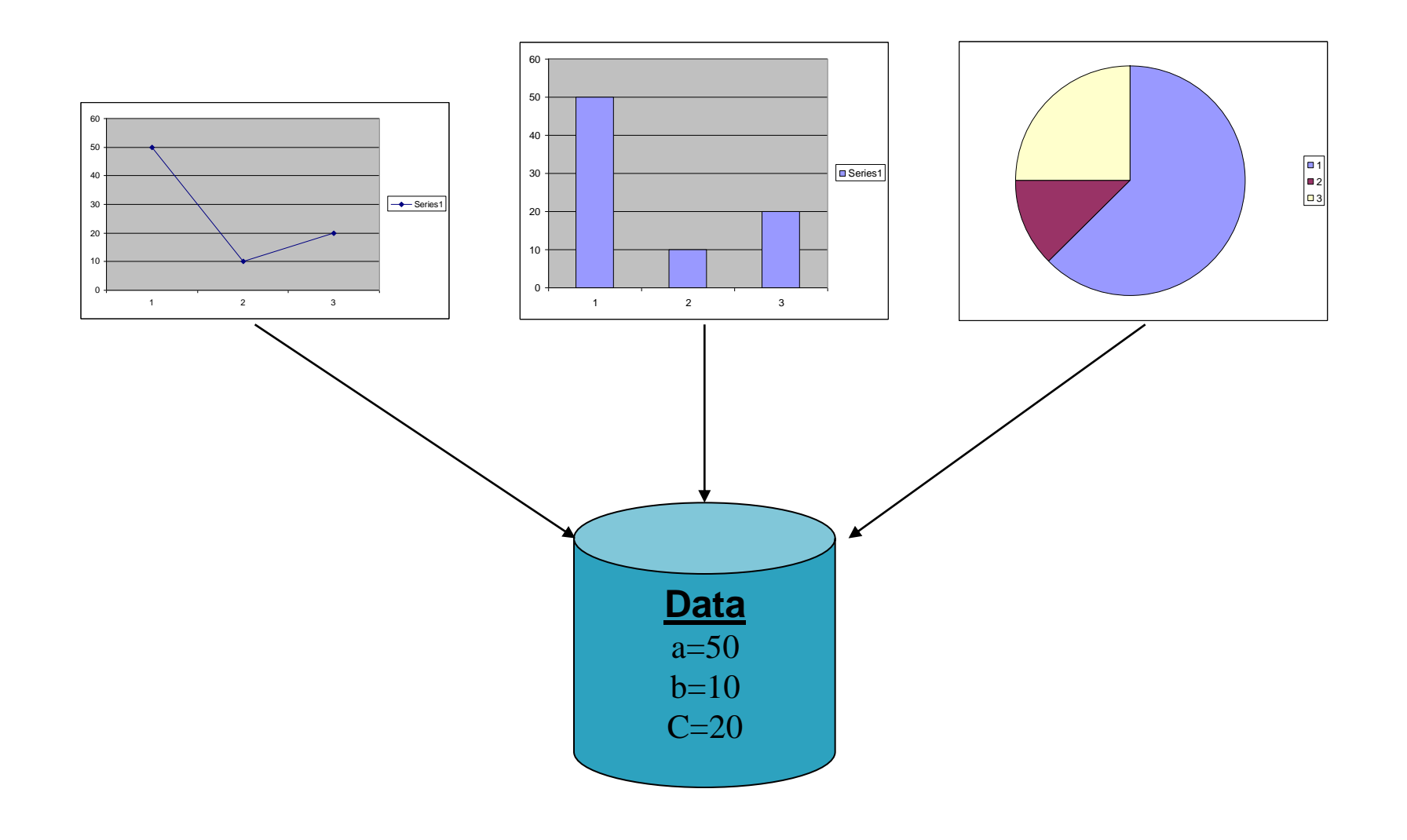

## Different Views (cont.)

- When the data changes, all views should change
	- Views dependant on data
- Views may vary, more added in the future
- Data store implementation may changes
- We want:
	- Separate the data aspect from the view one
	- Notify views upon change in data

#### תבנית העיצוב Observer

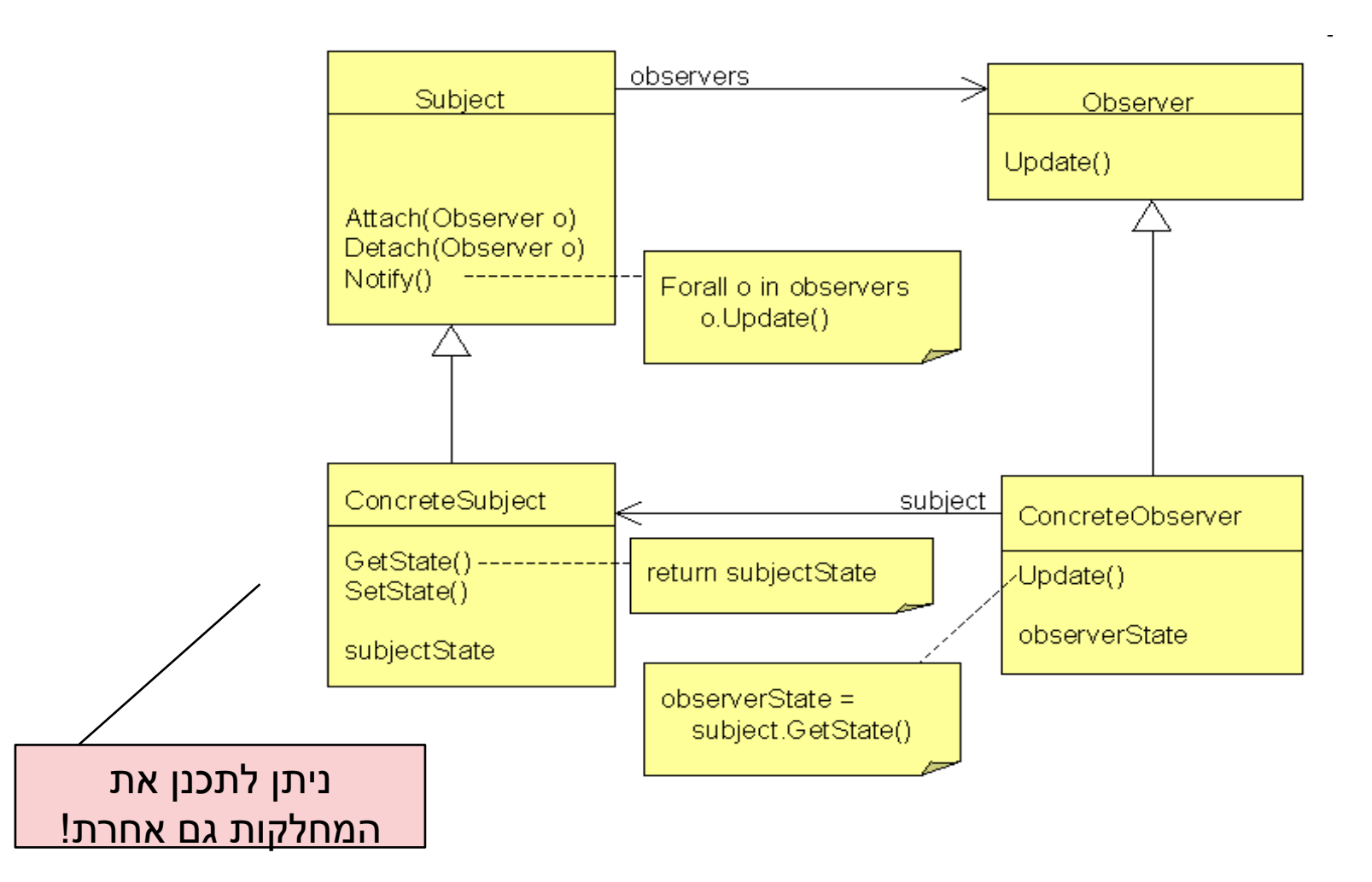

### Observer בג'אווה

- ג'אווה מספקת לנו מנשק [Observer,](http://docs.oracle.com/javase/7/docs/api/index.html?java/util/Observer.html) ומחלקה [Observable](http://docs.oracle.com/javase/7/docs/api/index.html?java/util/Observable.html)
	- נממש את Observer
- כדי ליצור subject, נכתוב מחלקה שיורשת מ-Observable. כבר נתונים לנו
	- הוספה והסרה של Observers
	- מסירת ההודעה ל- Observers הרשומים

## **Observer**

java.util

#### **Interface Observer**

#### public interface Observer

A class can implement the Observer interface when it wants to be informed of changes in observable objects.

Since:

**JDK1.0** 

See Also:

Observable

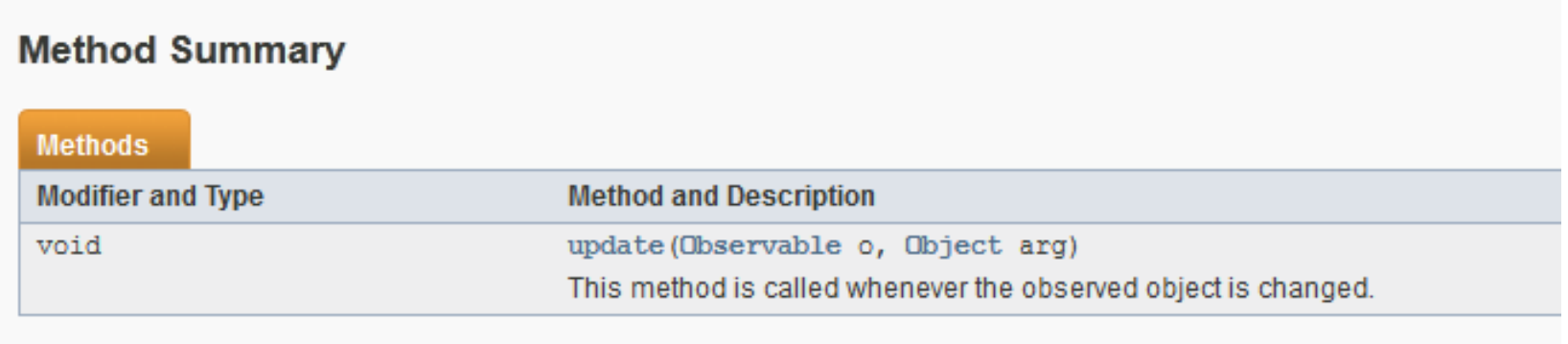

## **Observable**

#### **Method Summary**

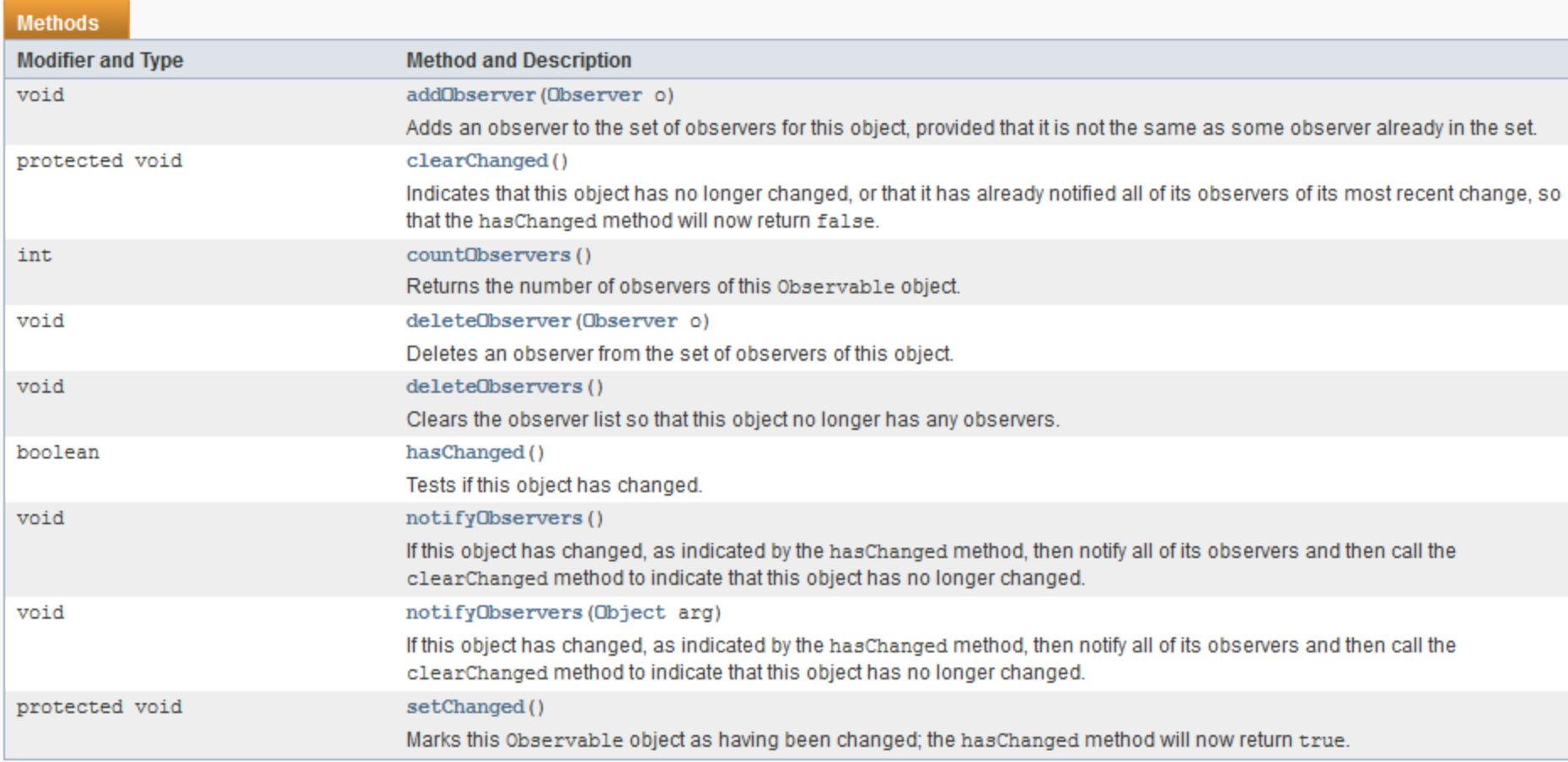

#### Methods inherited from class java.lang.Object

clone, equals, finalize, getClass, hashCode, notify, notifyAll, toString, wait, wait, wait

#### Observable and Observer

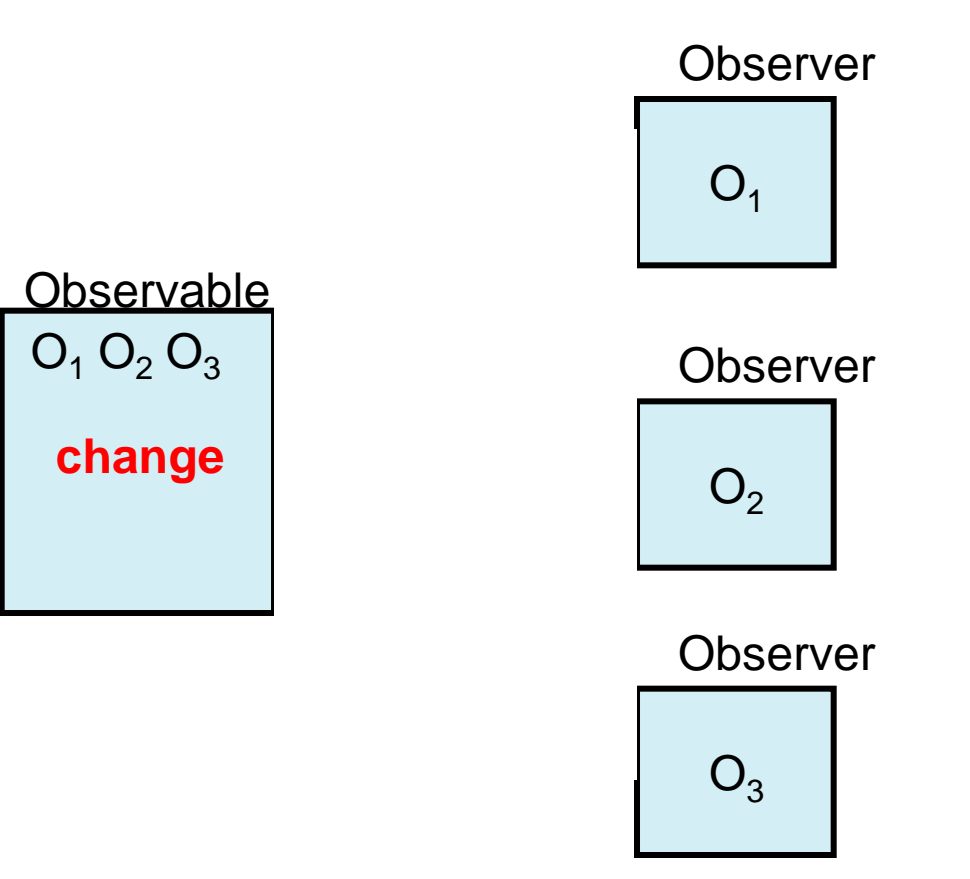

## Example Code - Subject

```
public class IntegerDataBag extends Observable
         implements Iterable<Integer> {
    private ArrayList<Integer> list = new ArrayList<Integer>();
    public void add( Integer i ) {
         list.add(i);
         setChanged();
         notifyObservers();
     }
    public Iterator<Integer> iterator() {
         return list.iterator();
     }
     public Integer remove( int index ) {
         if( index < list.size() ) {
             Integer i = list.remove( index );
             setChanged();
             notifyObservers();
             return i;
 }
         return null;
 }
}
```
### Example Code - Observer

**public class IntegerAdder implements Observer {**

 **...**

**}**

```
 private IntegerDataBag bag;
    public IntegerAdder( IntegerDataBag bag ) {
         this.bag = bag; 
         bag.addObserver( this );
     }
    public void update(Observable o, Object arg) {
         if (o == bag) {
             println("The contents of the IntegerDataBag have changed.");
             int sum = 0;
             for (Integer i : bag) {
                 sum += i;
 }
             println("The new sum of the integers is: " + sum);
         }
     }
```